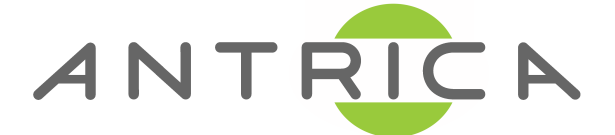

# **Configuring Decoder's Remote Address with HTTP API**

### **1. Overview**

This document describes how to configure Decoder's remote address which corresponds to the address of IP camera or Encoder using HTTP API. Configuring remote address is necessary when Decoder is switched to IP camera or Encoder dynamically.

For basic usage of HTTP API, please refer to another document - "Truen HTTP API.doc".

## **2. Configuration parameters for remote address**

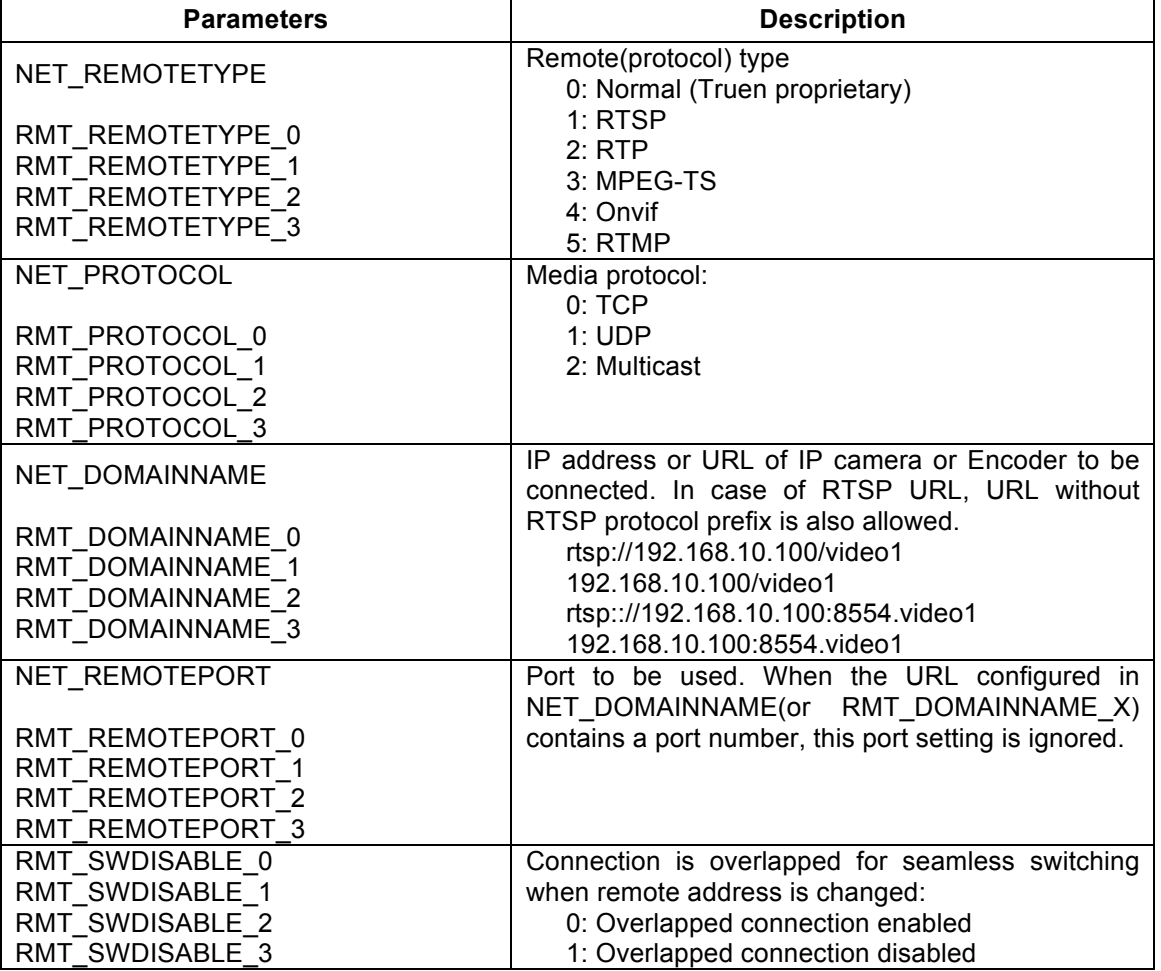

### **Decoder**

\*NET\_REMOTETYPE is for single channel decoder (TCS-300, TCS-2000 and old F/W of TCS-1500/TCS-3500 which doesn't support quad-viewing), while RMT\_REMOTETYPE\_0, RMT\_REMOTETYPE\_1, RMT\_REMOTETYPE\_2. RMT\_REMOTETYPE\_3 are for the decoders supporting quad-view (Recent F/W of TCS-1500/TCS-3500). This relationship is common for other parameters: NET\_PROTOCOL, NET\_DOMAINNAME etc.

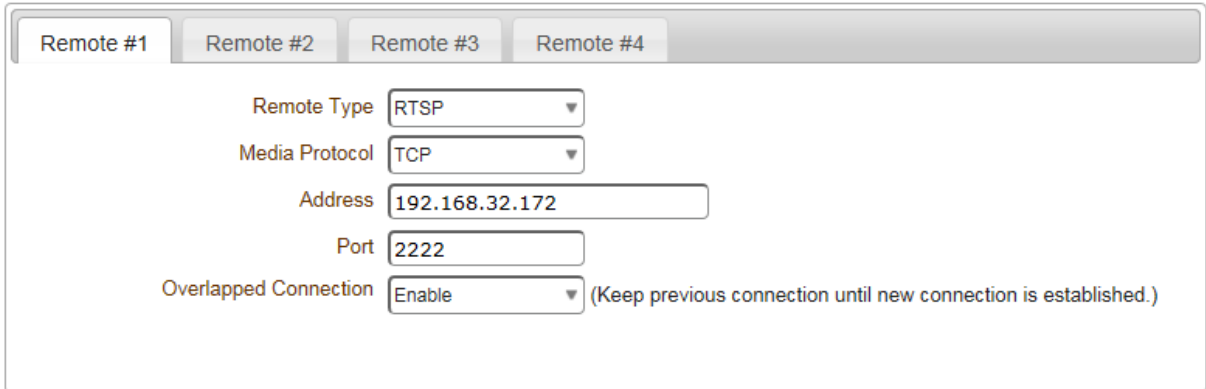

### **3. HTTP API Examples**

Examples are shown for RTSP protocols. Similar scheme can be applied for other protocols.

### **Setting only Address when default RTSP port is used**

http://192.168.10.100/httpapi/WriteParam?action=writeparam&RMT\_DOMAINNAME\_0= rtsp://192.168.10.200/video1

### **Setting only Address when a different RTSP port is used**

http://192.168.10.100/httpapi/WriteParam?action=writeparam&RMT\_DOMAINNAME\_0= rtsp://192.168.10.200:8554/video1

#### **Setting multiple parameters in a command**

http://192.168.10.100/httpapi/WriteParam?action=writeparam&RMT\_REMOTETYPE\_0= 1&RMT\_PROTOCOL\_0=1&RMT\_DOMAINNAME=rtsp://192.168.10.200/video1

#### **Reading the address of remote peer**

http://192.168.32.212/httpapi/ReadParam?action=readparam&RMT\_DOMAINNAME\_0= 0